# **Одномерные** Maccush

#### Массив - пронумерованная совокупность ячеек памяти, названная одним именем

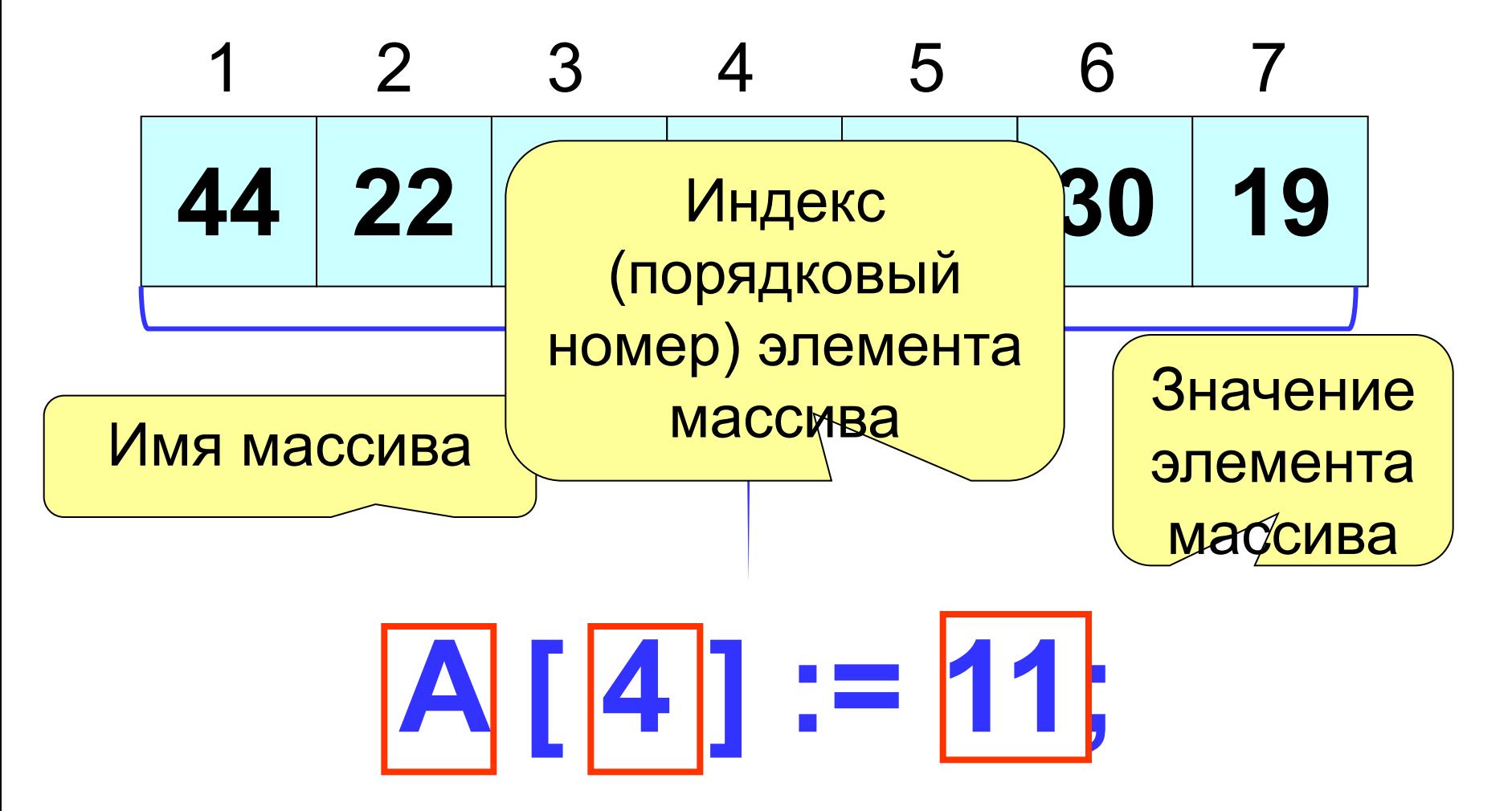

Объявление массива в разделе описания переменных:

# **Var имя:ARRAY[1..N] OF тип;**

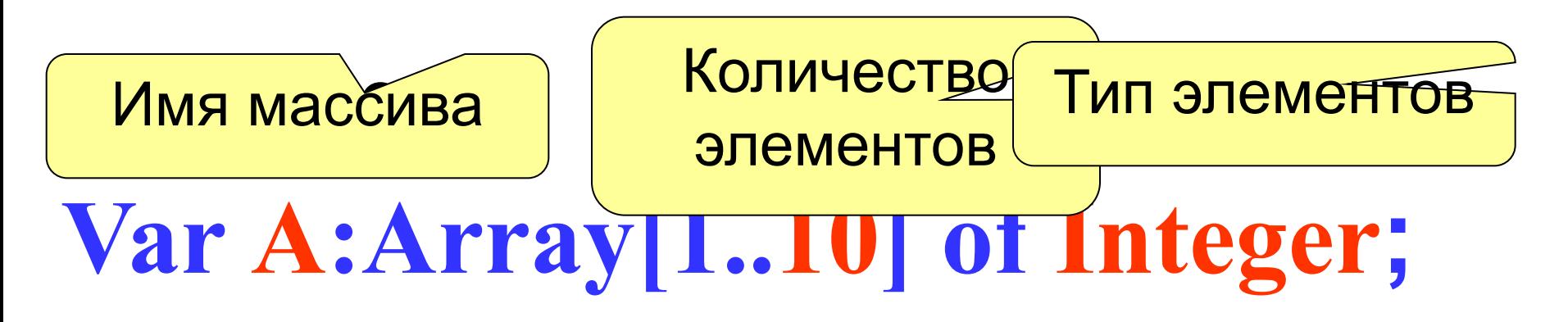

# **Var Tem:Array[1..100] of Real;**

**3**

## **Const m=10; Var a : array [1.. m] of integer;** Количество элементов можно описать в разделе констант

Иногда массив объявляют как пользовательский тип

данных

**Type t=array[1..10] of integer; Var a : t;**

## Const a:  $array[1..5]$  of integer =  $(3, -2, 1, 4, 3);$ Массив констант

# Var R:Array [-20..20] of Real; Var N: Array ['A'..'Z'] of Integer;

В зависимости от задачи индексы элементов могут начинаться не только с единицы или быть символьного типа

#### 1. Заполнение массива с

# клавиатуры For i:=1 to N do begin Write(' a  $[', i, ']=$ '); ReadLn (a [i]); End;  $\mathbf{i}$ ,  $\mathbf{1}, \overline{\mathbf{N}}$ Ввода

 $2.3a$ no нение массива случайными чи

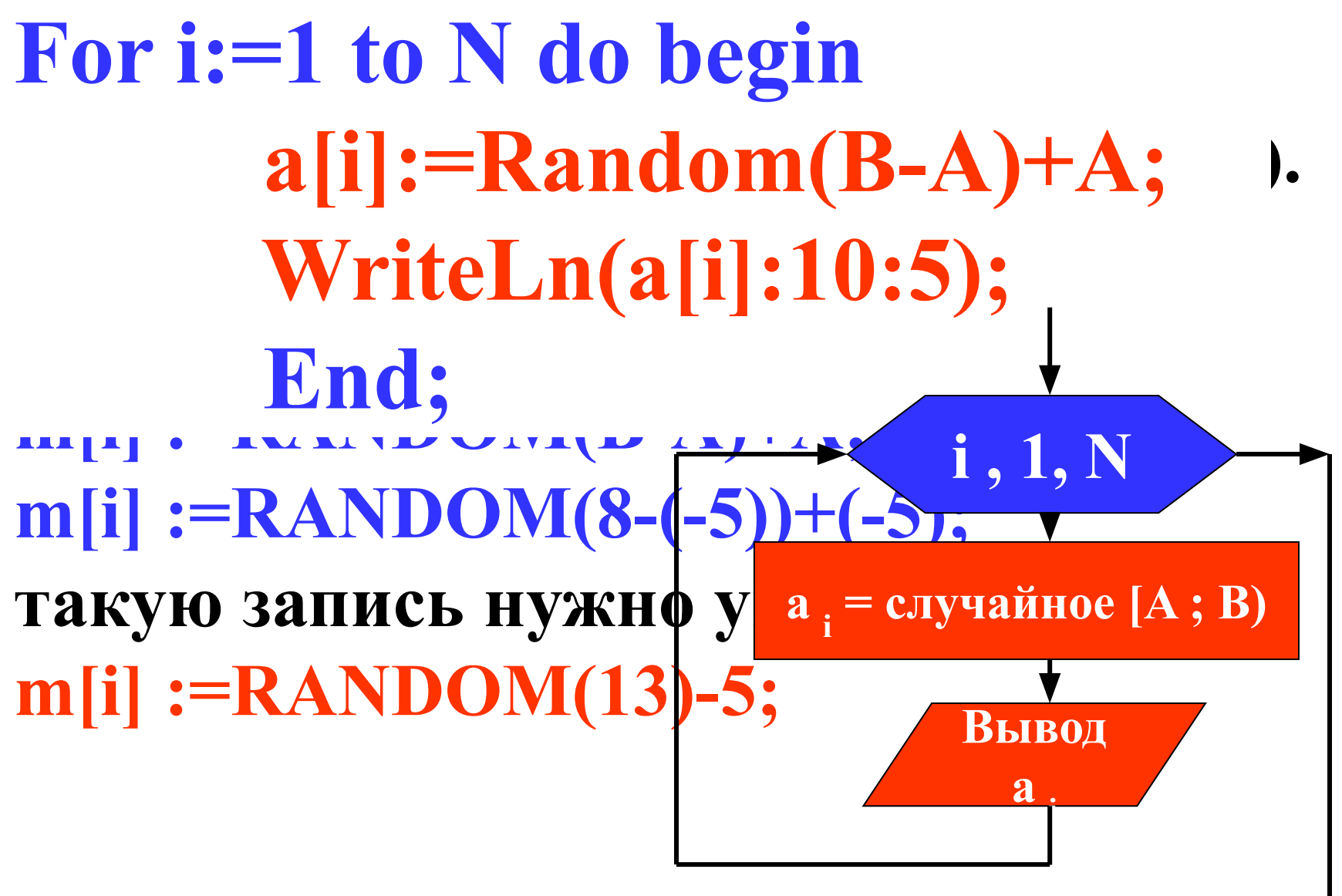

**Заполнение массива** 

**3. Заполнение массива при помощи прогрессии.**

```
\blacksquare \blacksquare \blacksНа первом месте стоит 3
  \frac{1}{2} \frac{1}{2} \frac{1}{2} \frac{1}{2} \frac{1}{2} \frac{1}{2} \frac{1}{2}на третьем 50 км<sup>2</sup> и тем 50 км<sup>2</sup> и тем 50 км<sup>2</sup> и тем 50 км<sup>2</sup> и тем 50 км<sup>2</sup> и тем 50 км<sup>2</sup> и тем 50 км<sup>2</sup> и тем
  То есть ai
                                 uli-al-1<br>Vriteln(alil
  \mathbf{v} are \mathbf{v} and \mathbf{v} are \mathbf{v}a[1]:=3;
Writeln(a[1]);
For i:=2 to N do begin
                               a[i]:=a[i-1] + 2;
 Writeln(a[i]:5);
                              End;
                                                                                                          i , 2, 
                                                                                                              N
                                                                                                         Вывод 
                                                                                                             a i
                                                                                                ai
                                                                                                     =a<sub>i-1</sub> + 2
                                                                                                            Вывод 
                                                                                                                a 1
                                                                                                         a1
                                                                                                               = 3
```
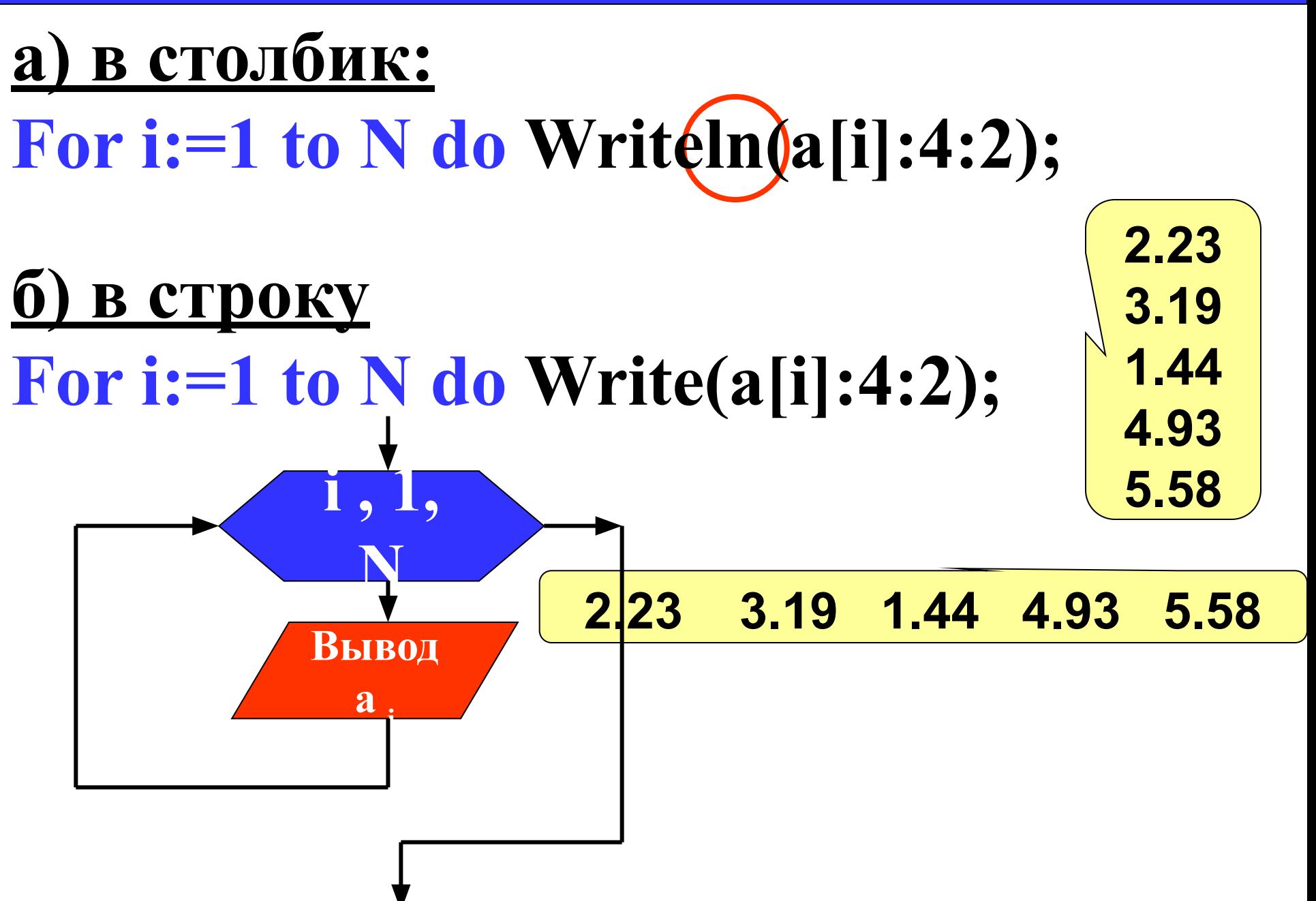

Вывод массива в две строки **9**

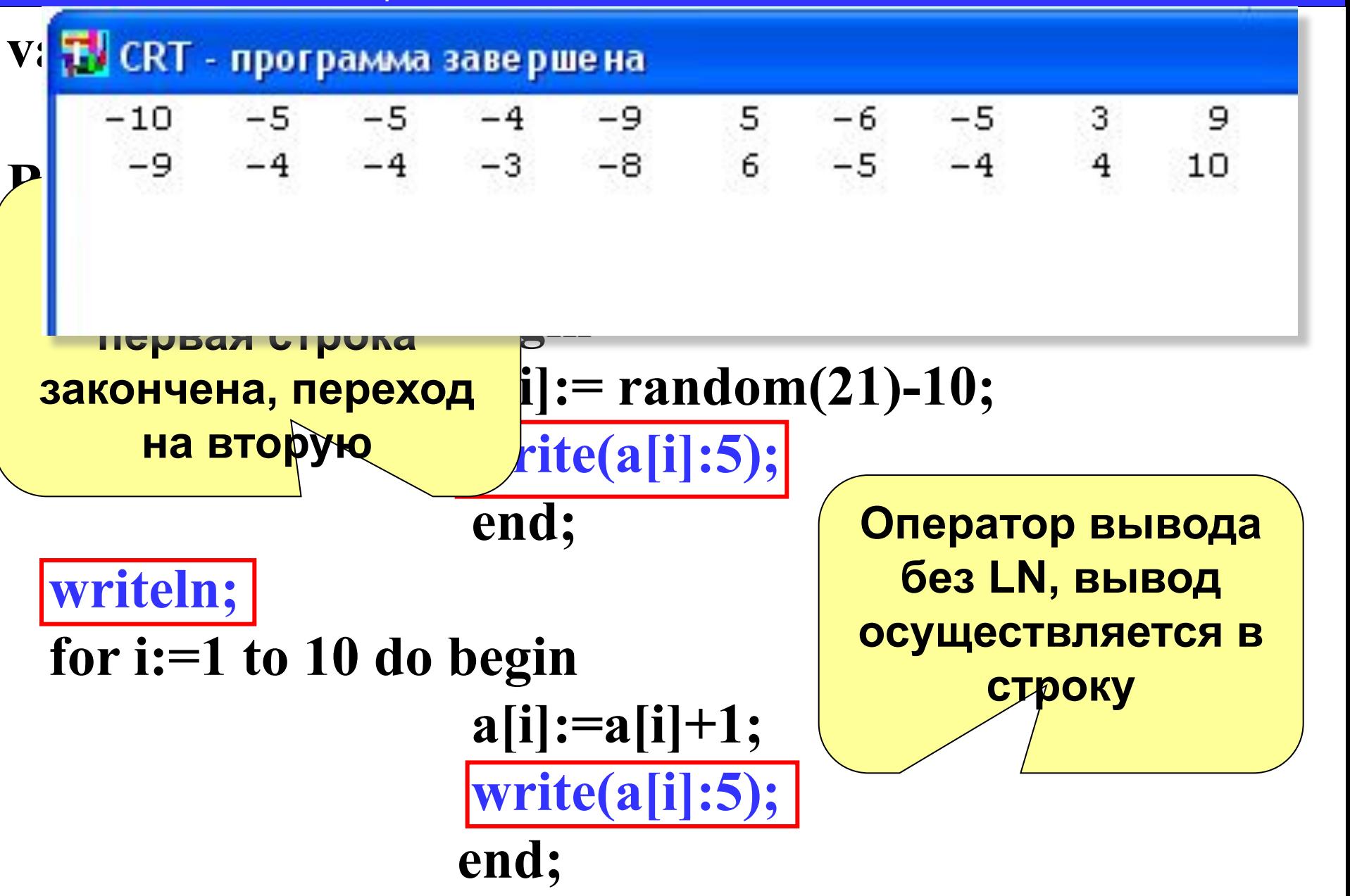

#### **end.**

#### Вывод массива в две строки **10**

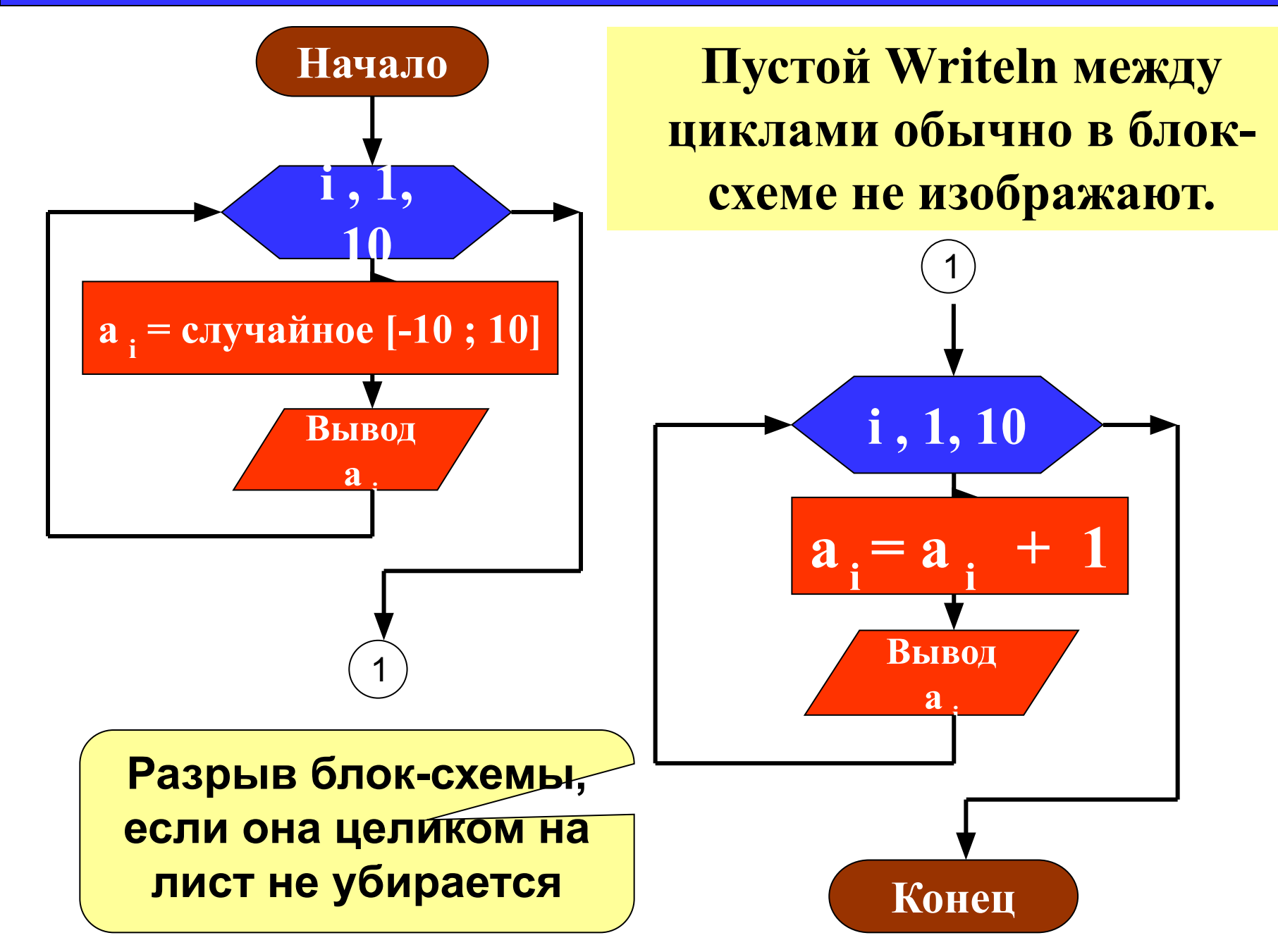

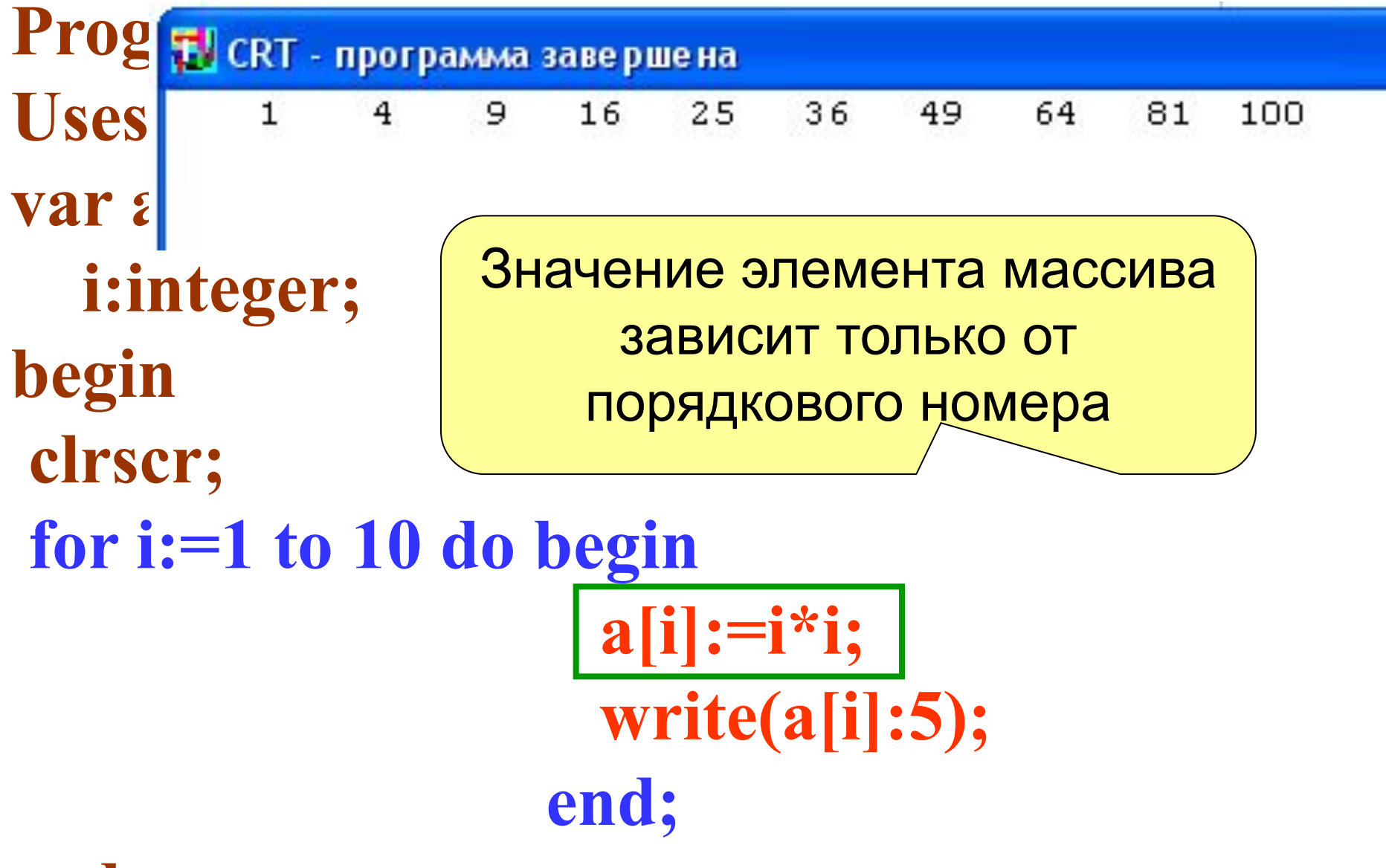

#### end.

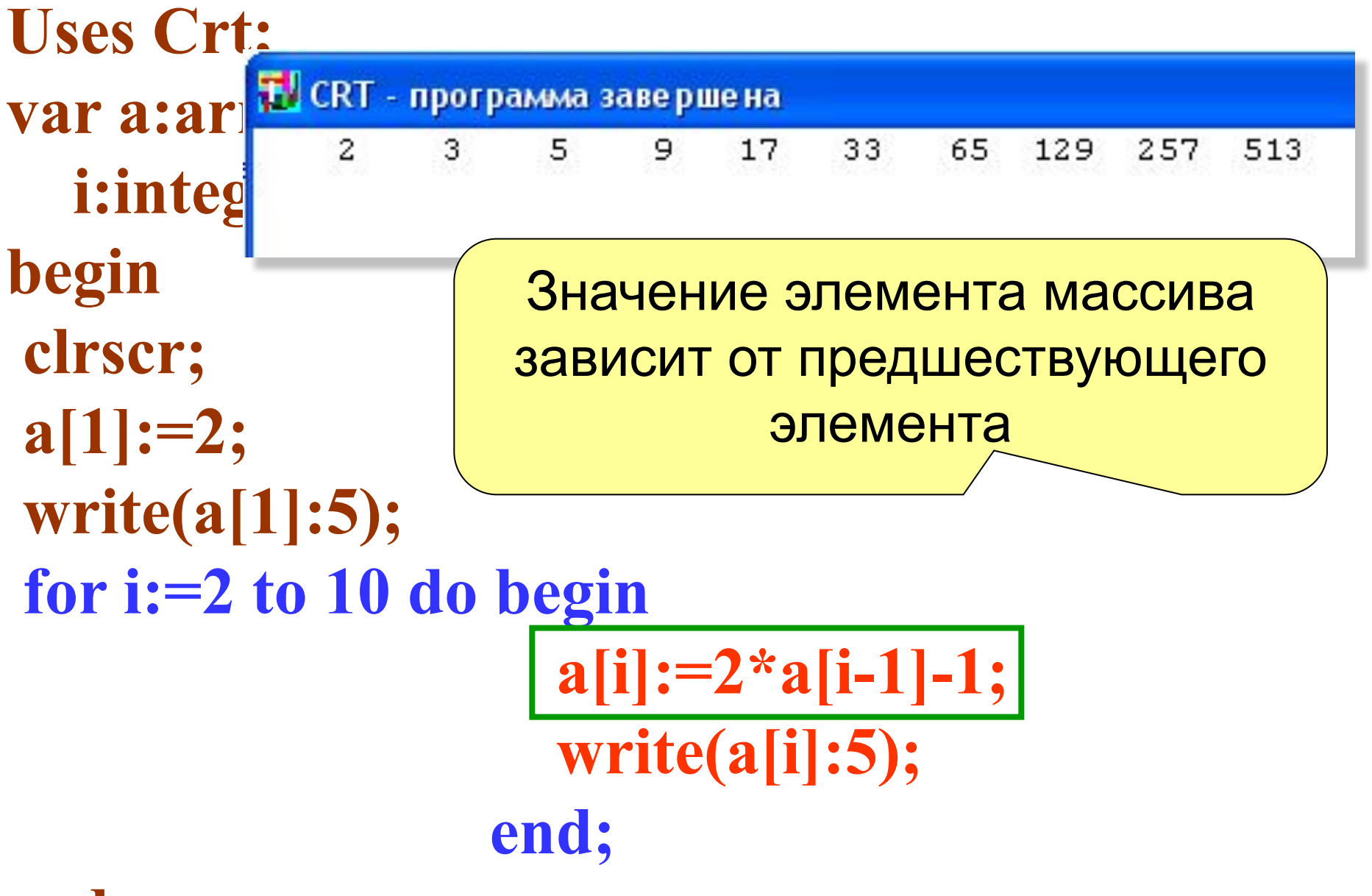

## end.

Изменение элементов массива удовлетворяющих условию

- For i:=1 to N do If (условие) then a[i]:=3начение:
- Изменения:
- $a[i] := 5 3$ аменить і-ый элемент на число 5  $a[i] := -a[i] - 3$ аменить і-ый элемент на противоположный по знаку **а** [i] := **а** [i] \* 2 – удвоить каждый элемент массива  $a[i] := a[i - 1] + 3$  -заменить *i*-ый элемент предшествующим плюс 3

## Цикл обработки и вывода элементов массива на экран

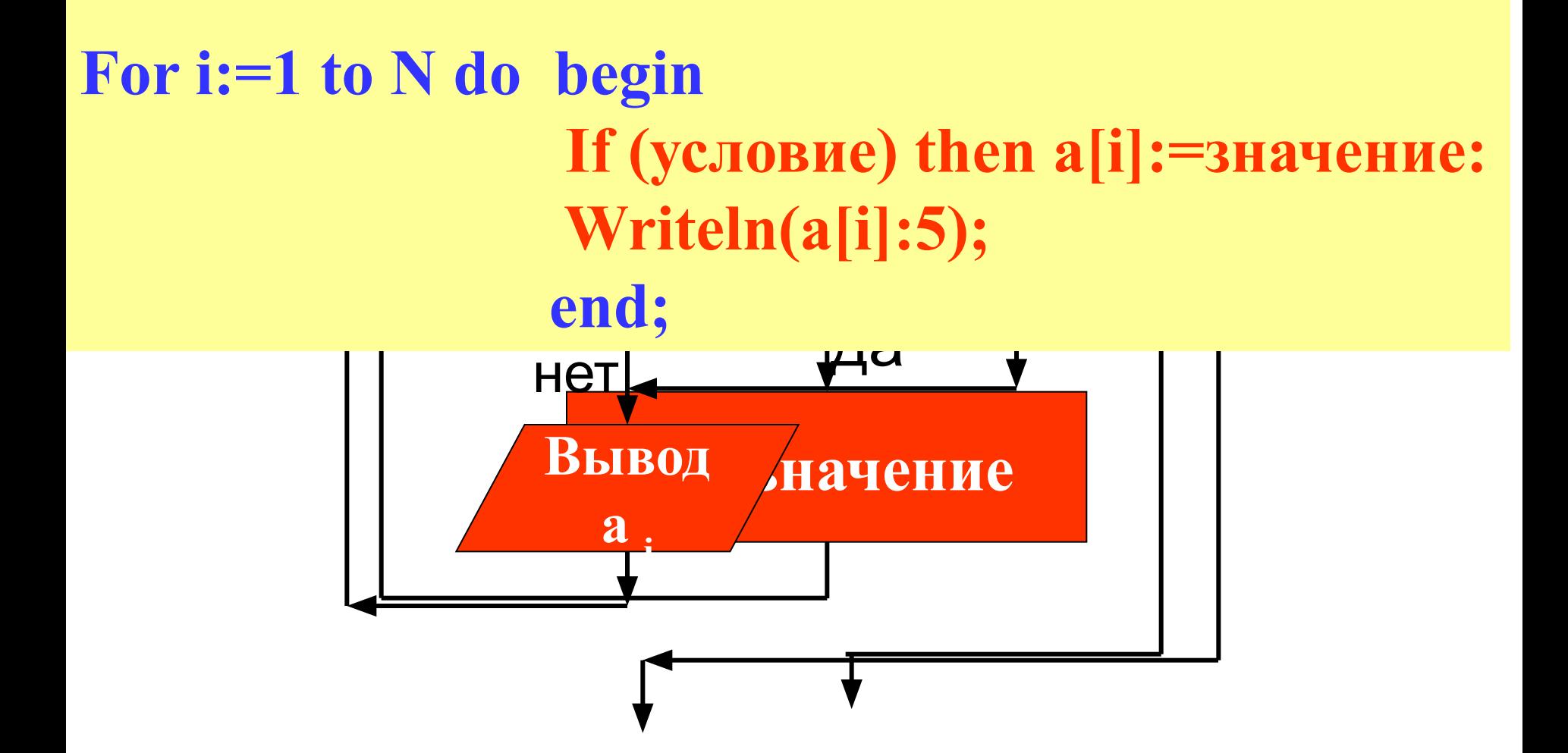

#### **Нахождение суммы элементов массива**

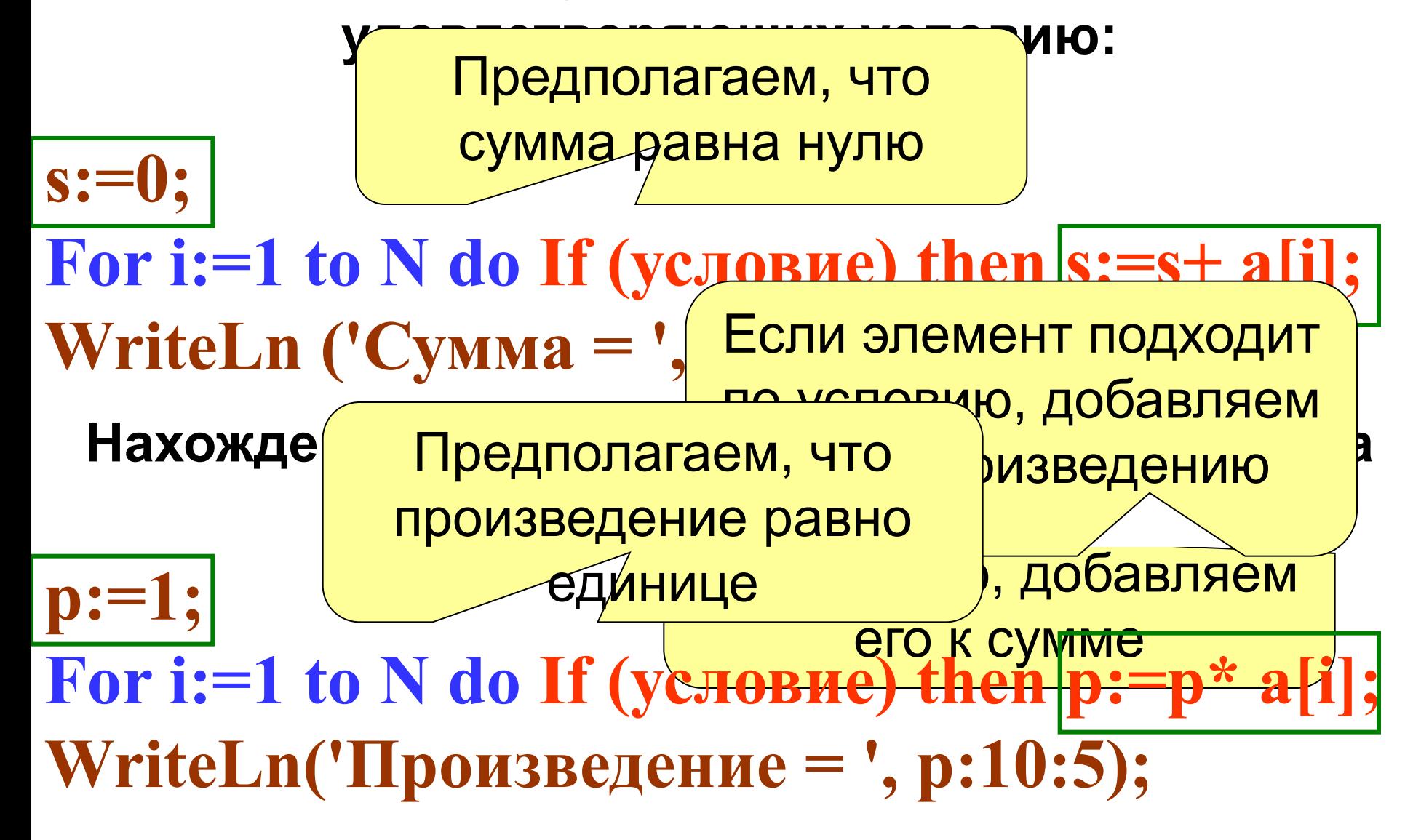

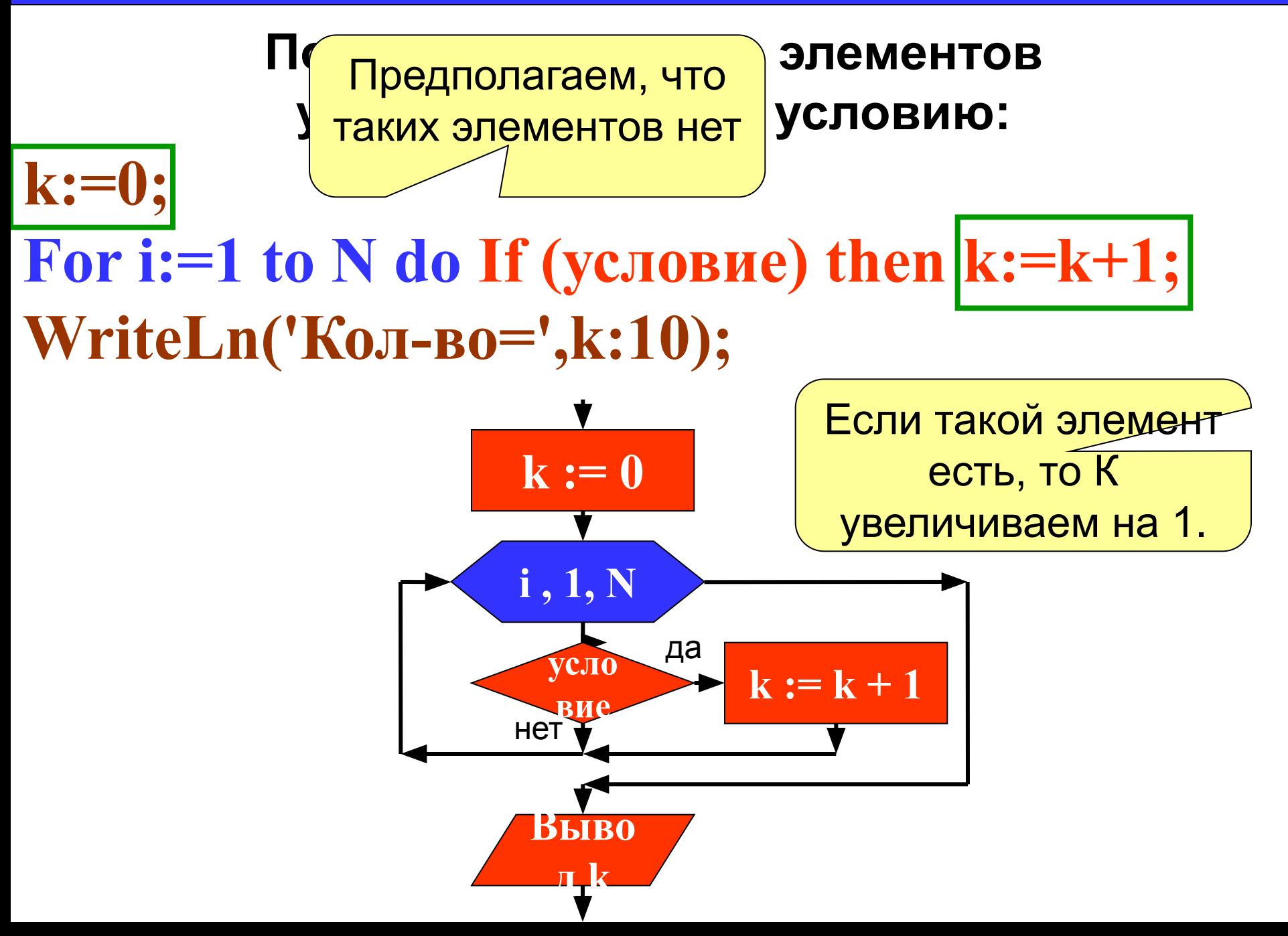

задача 4. Дан массив из 15 целых чисел заполненный случайными числами из интервала [0; 20]. Выведите этот массив в строку и найдите количество четных элементов массива, которые меньше среднего арифметического его элементов.

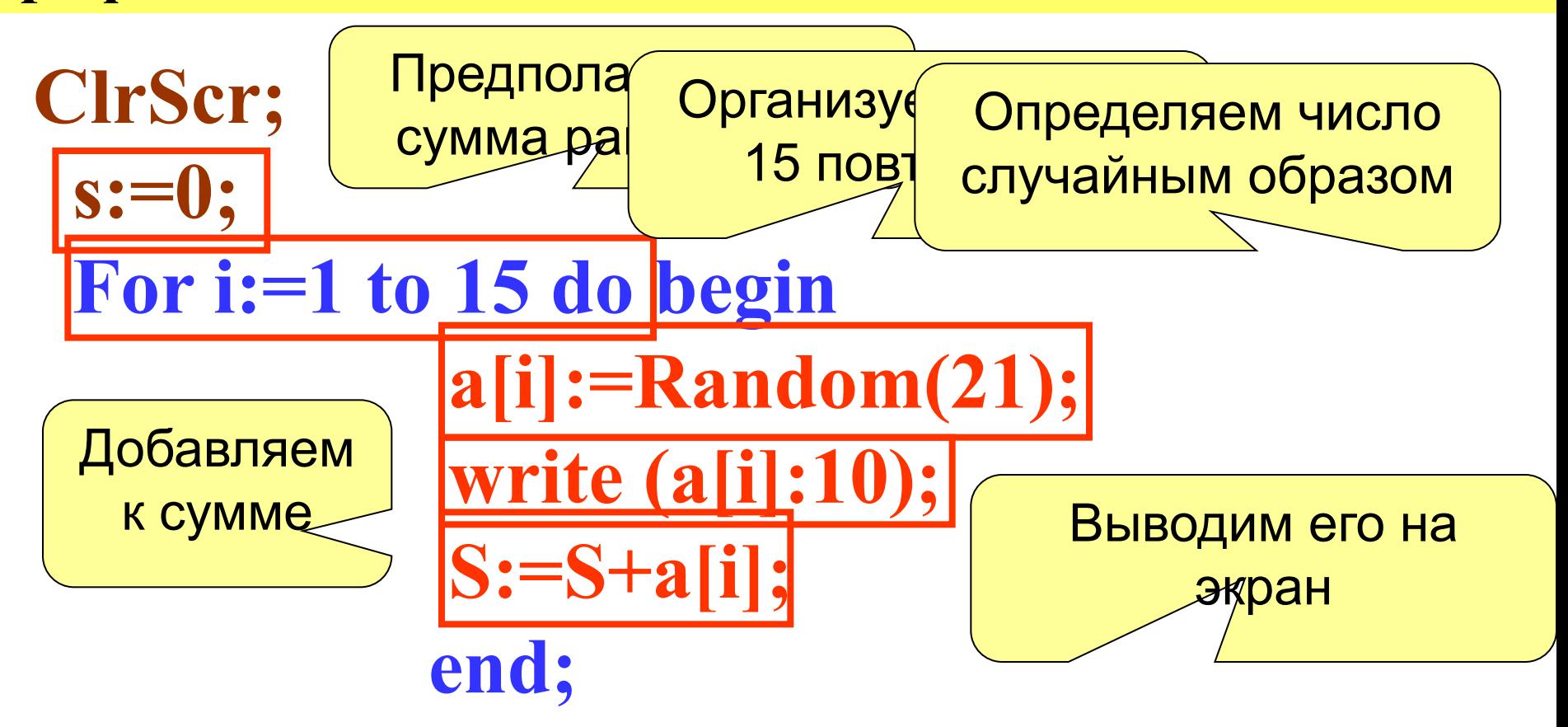

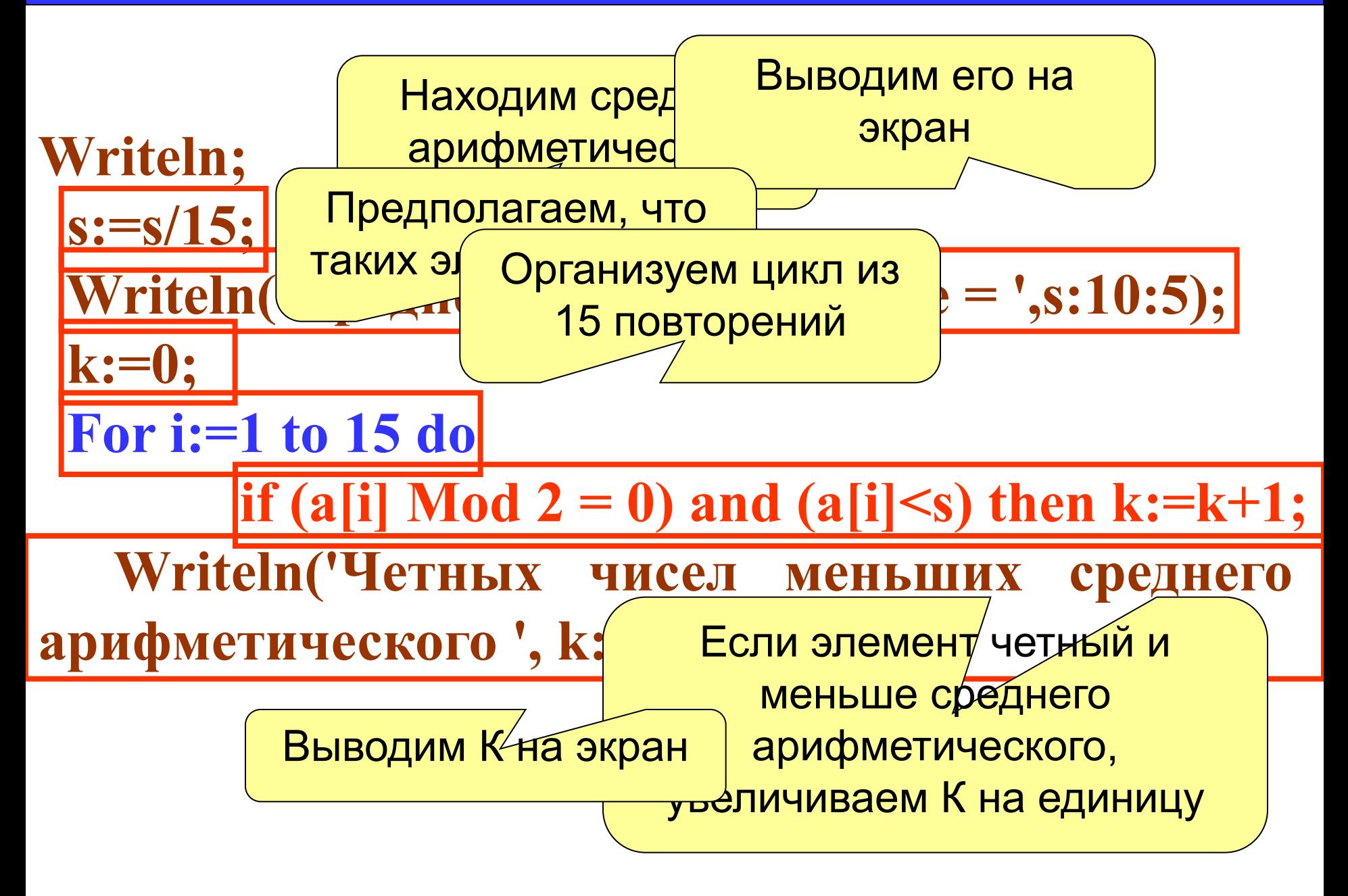

#### **Нахождение максимального элемента в массиве**

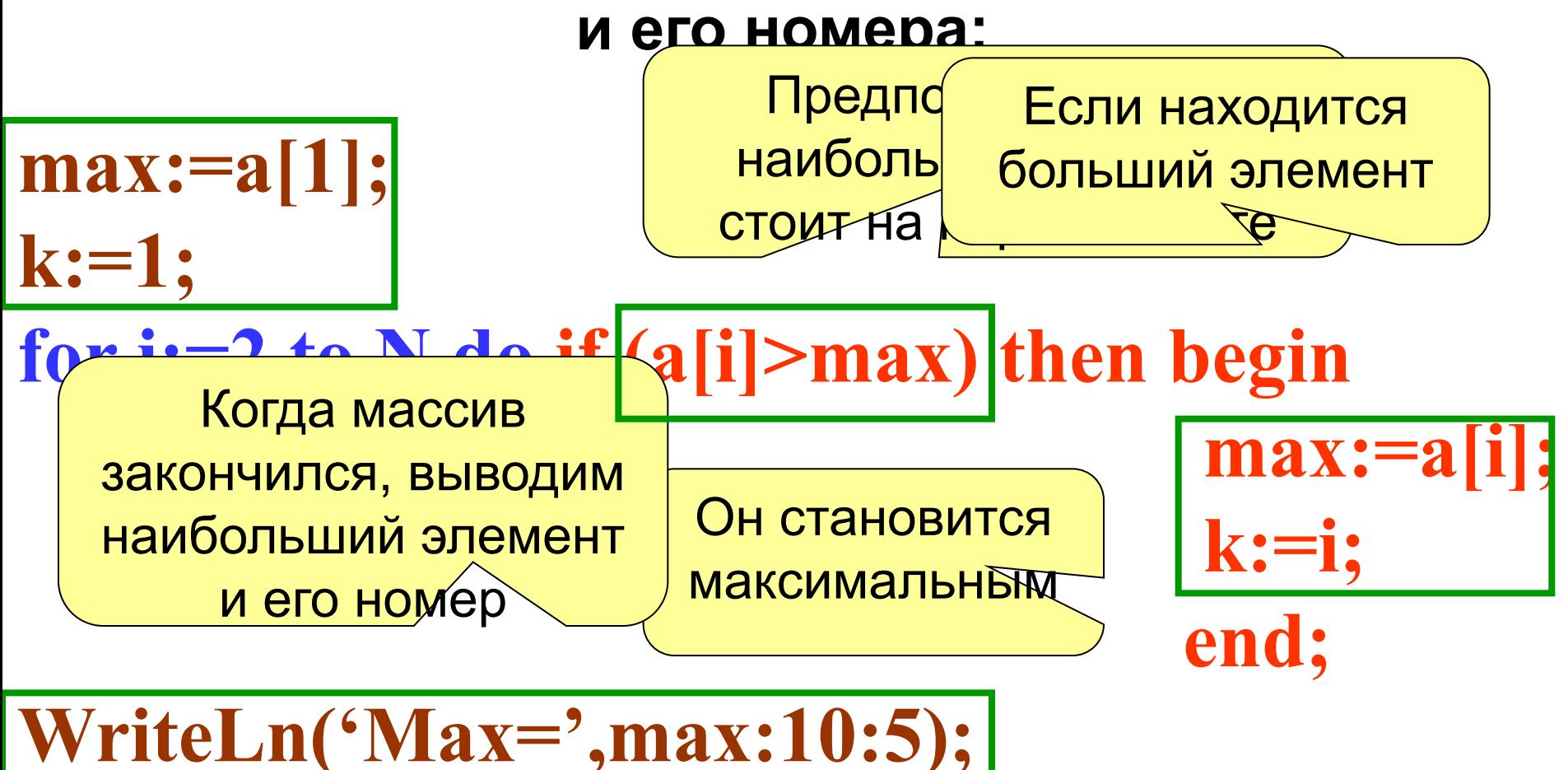

WriteLn('Homep=',k:5);

#### **Иногда в задаче достаточно определить индекс**

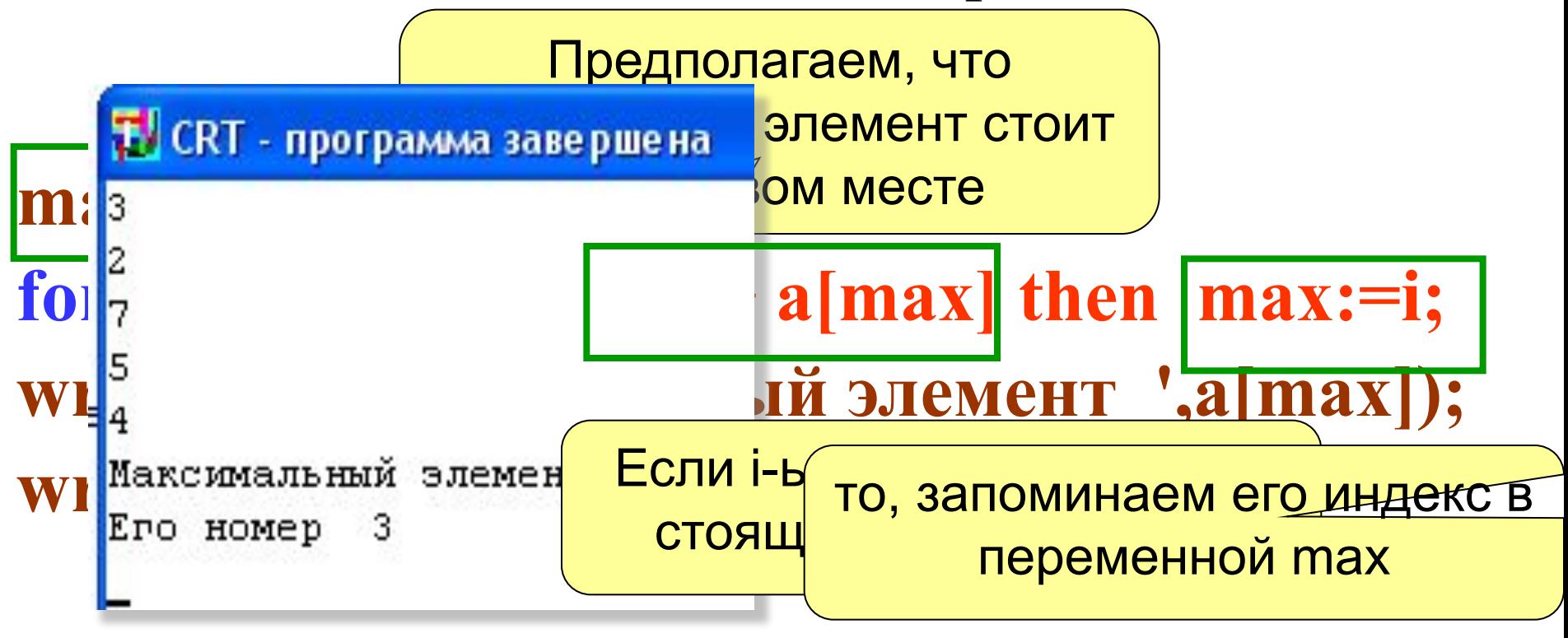

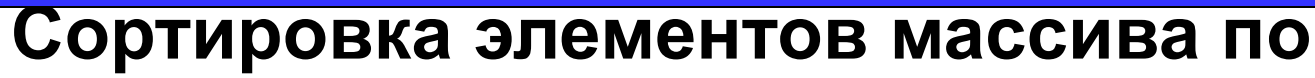

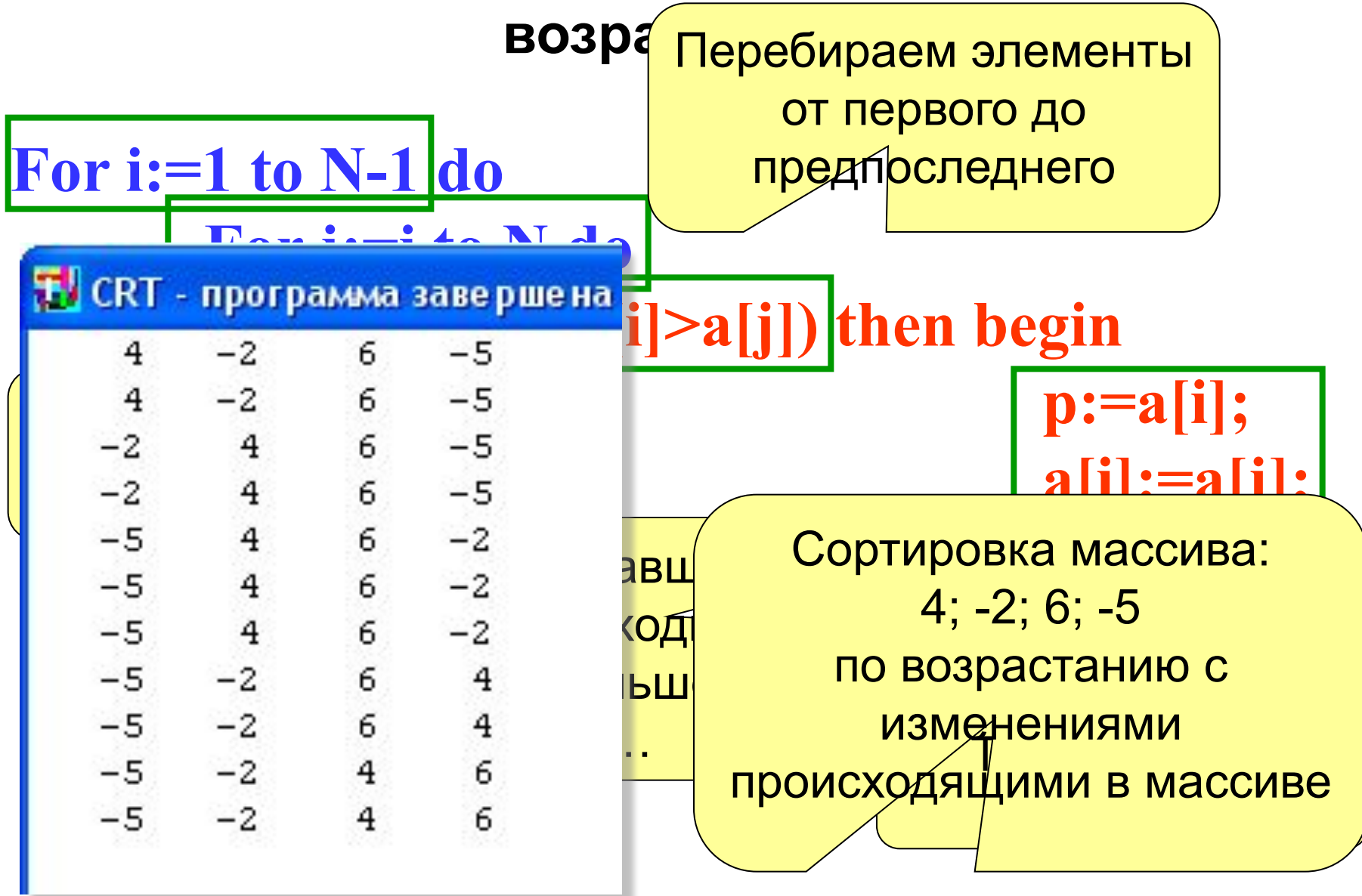

#### Сортировка массива

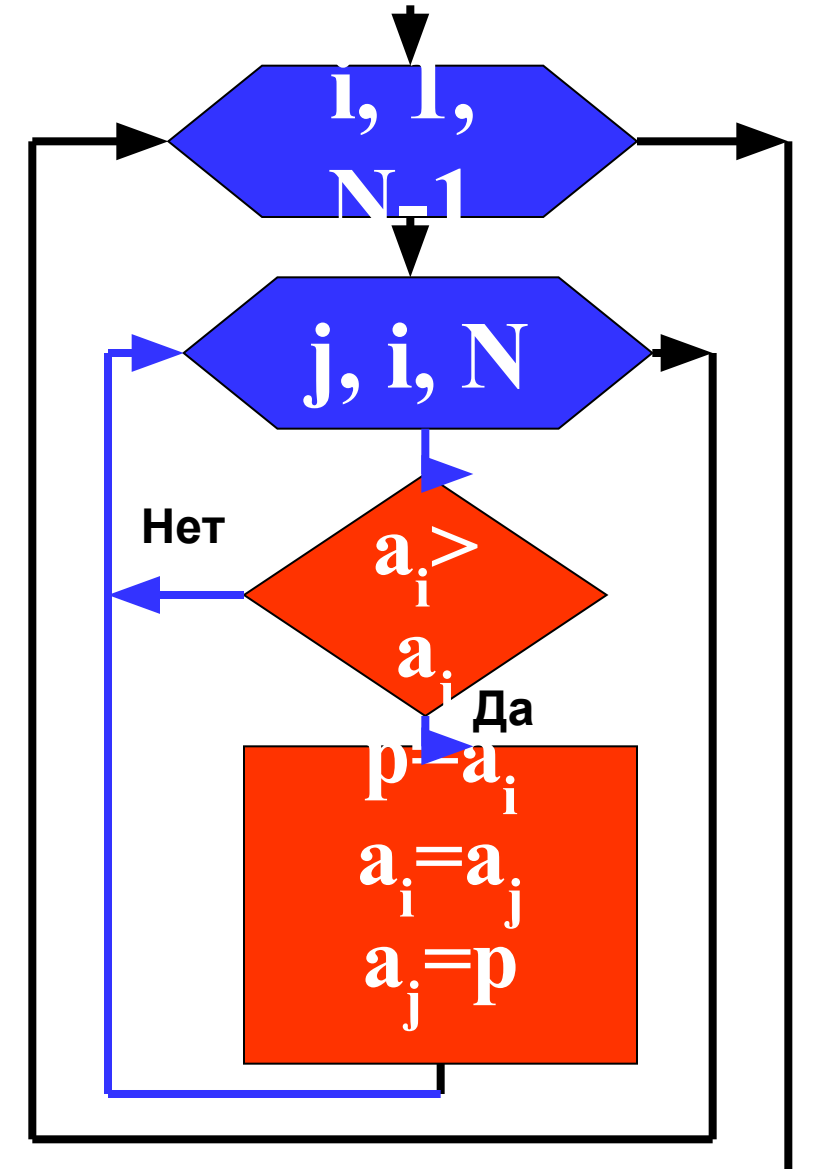

Общая идея алгоритма: 1. Берем і-ый элемент 2. Последовательно сравниваем его со всеми элементами с права 3. Если находится элемент меньший чем і-ый, то они меняются местами 4. Так на *i*-ом месте окажется самый маленький элемент 5. і увеличиваем на единицу и повторяем процесс...

#### Упорядочить по возрастанию: 4 -2 6 -5

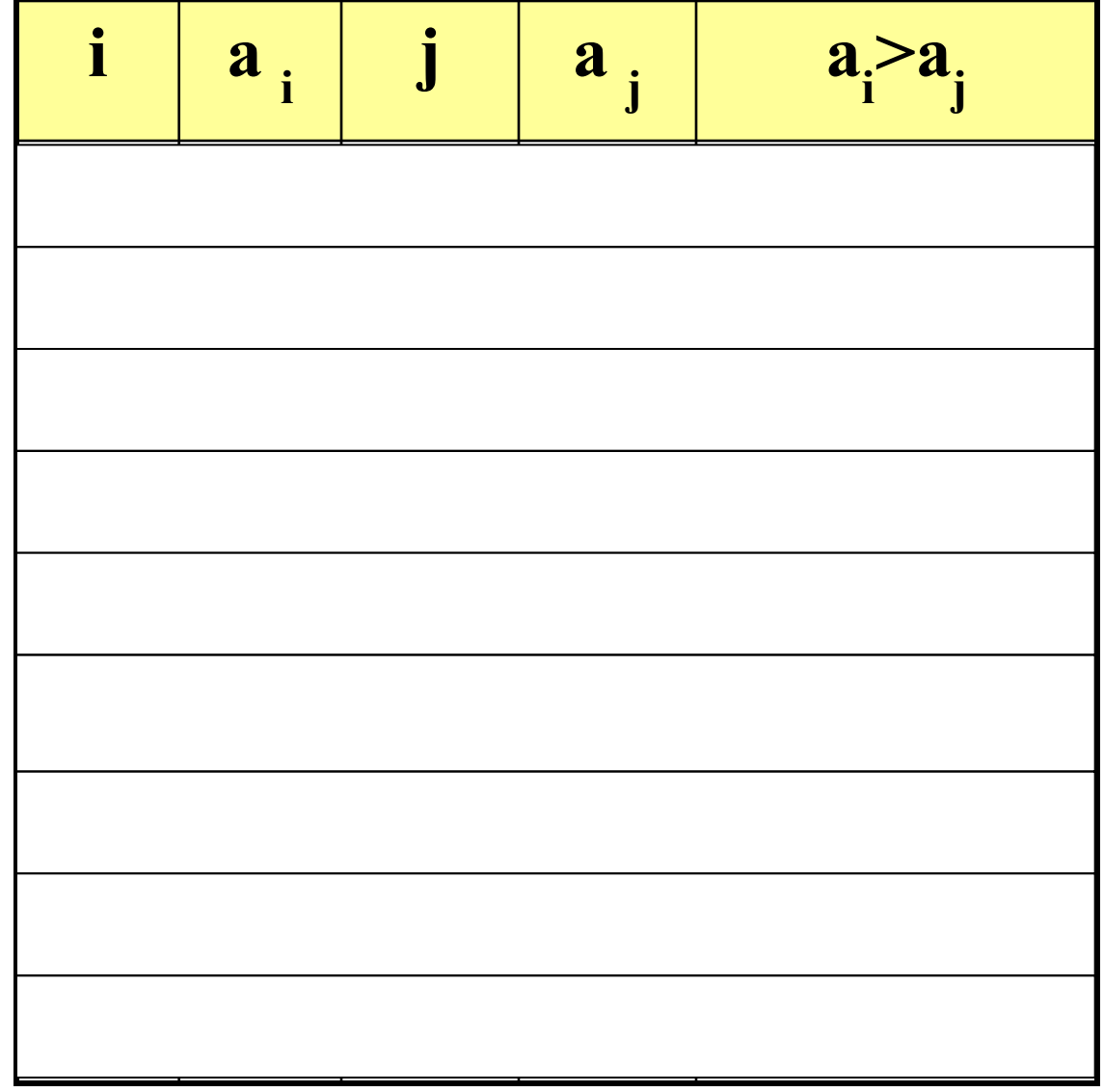

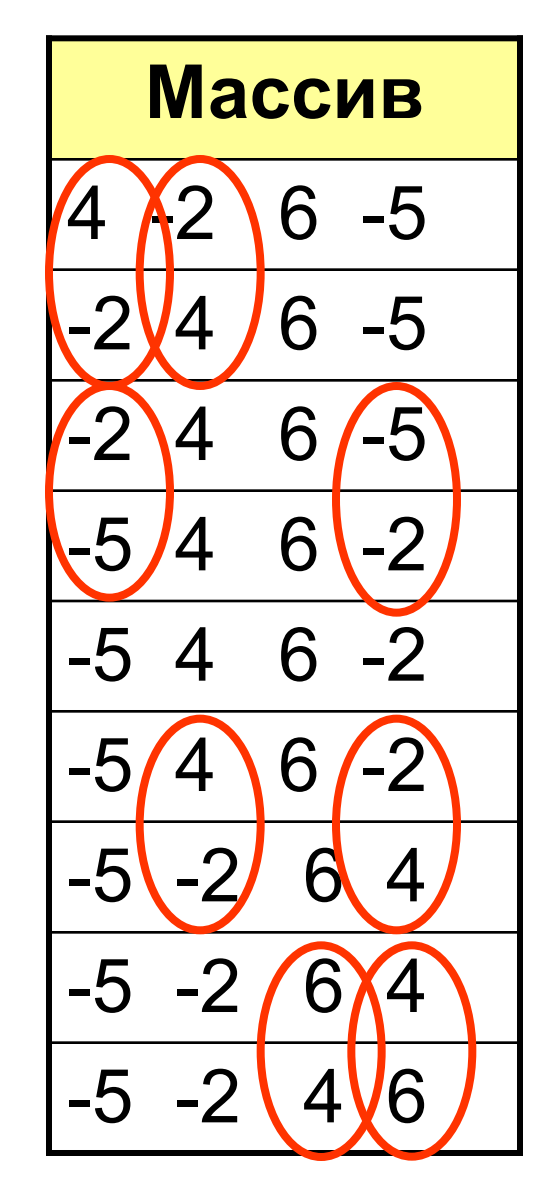

#### Вставка элемента с номером р в

#### последовательность

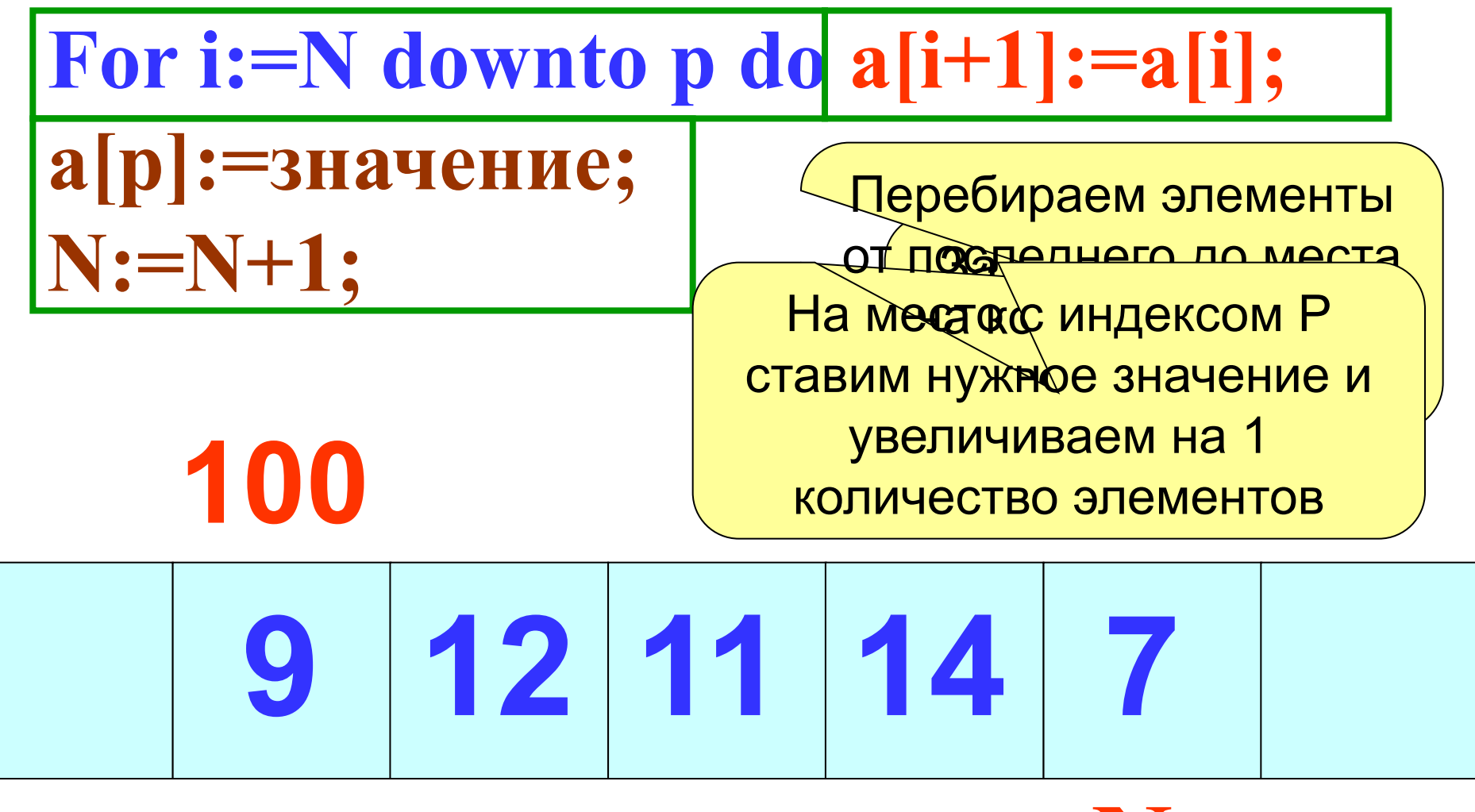

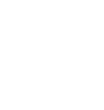

24

### **Удаление элемента с номером p из**

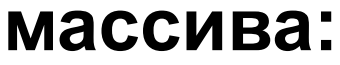

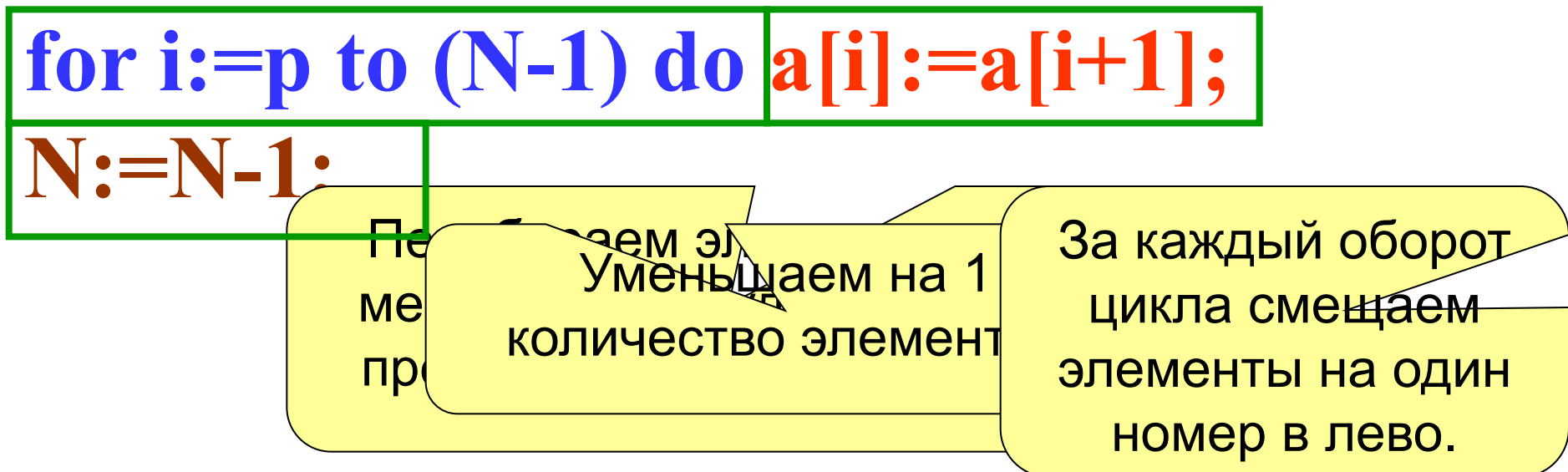

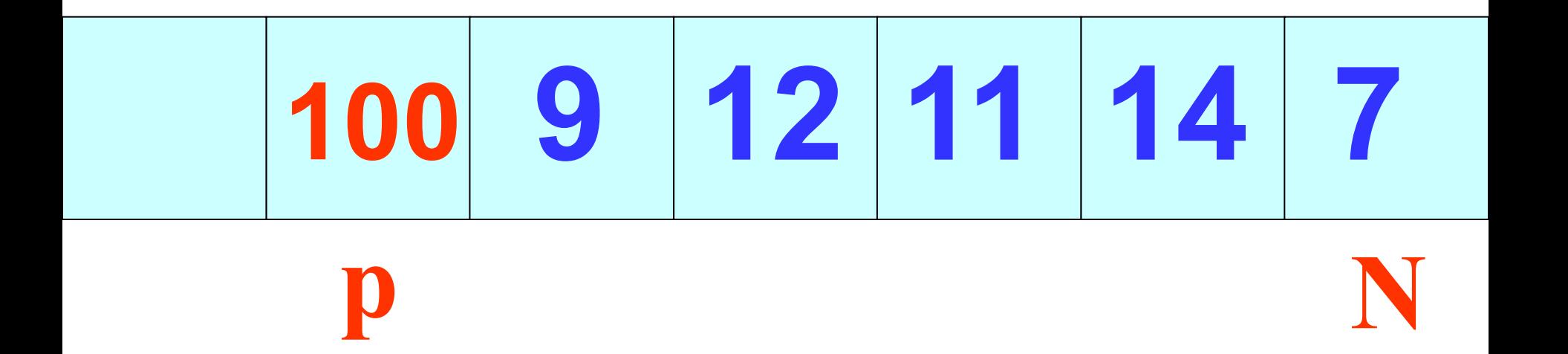

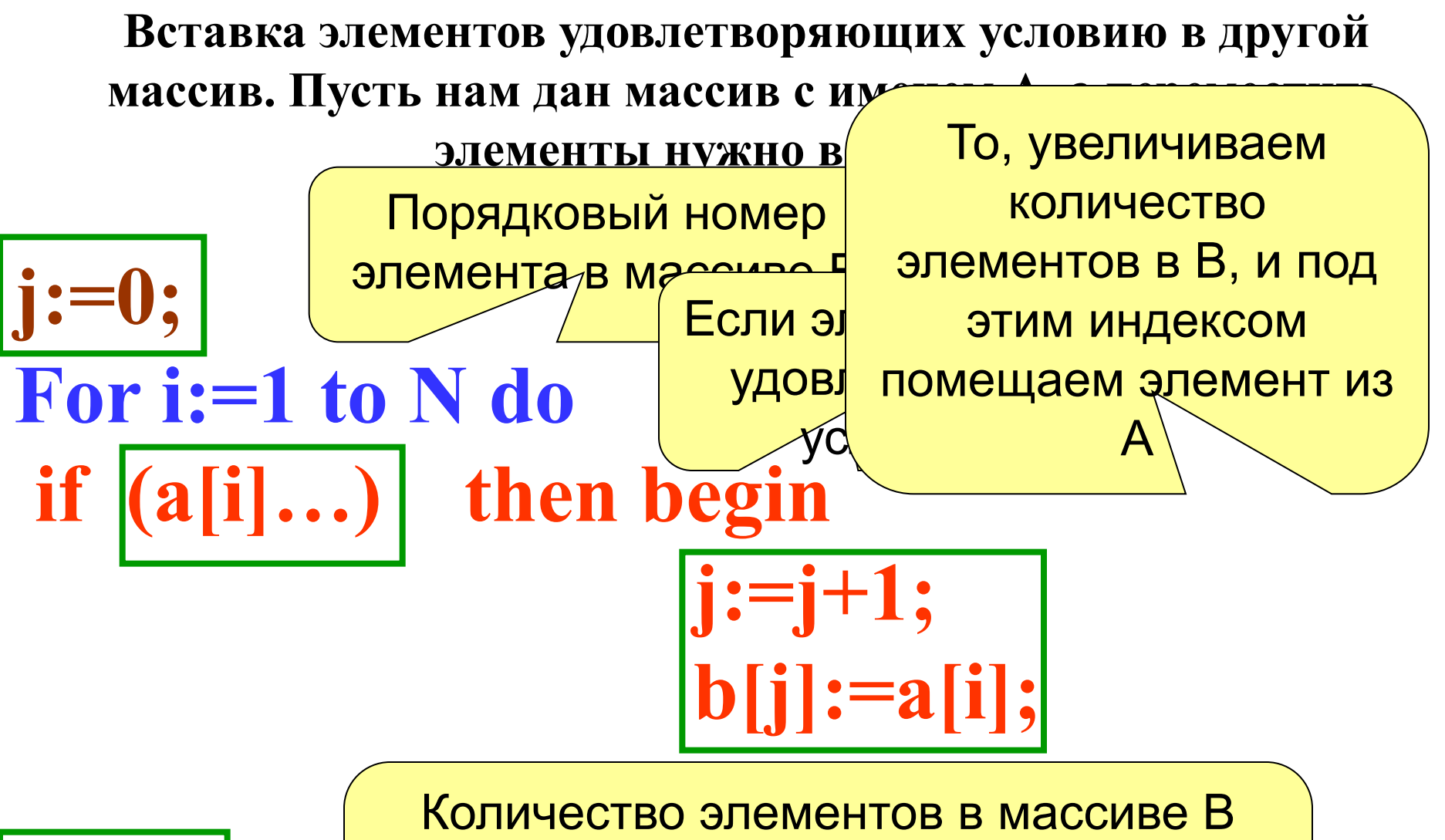

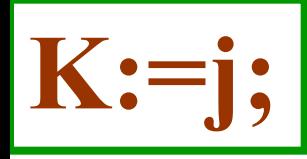

будет равно последнему порядковому номеру перенесенного элемента

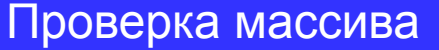

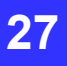

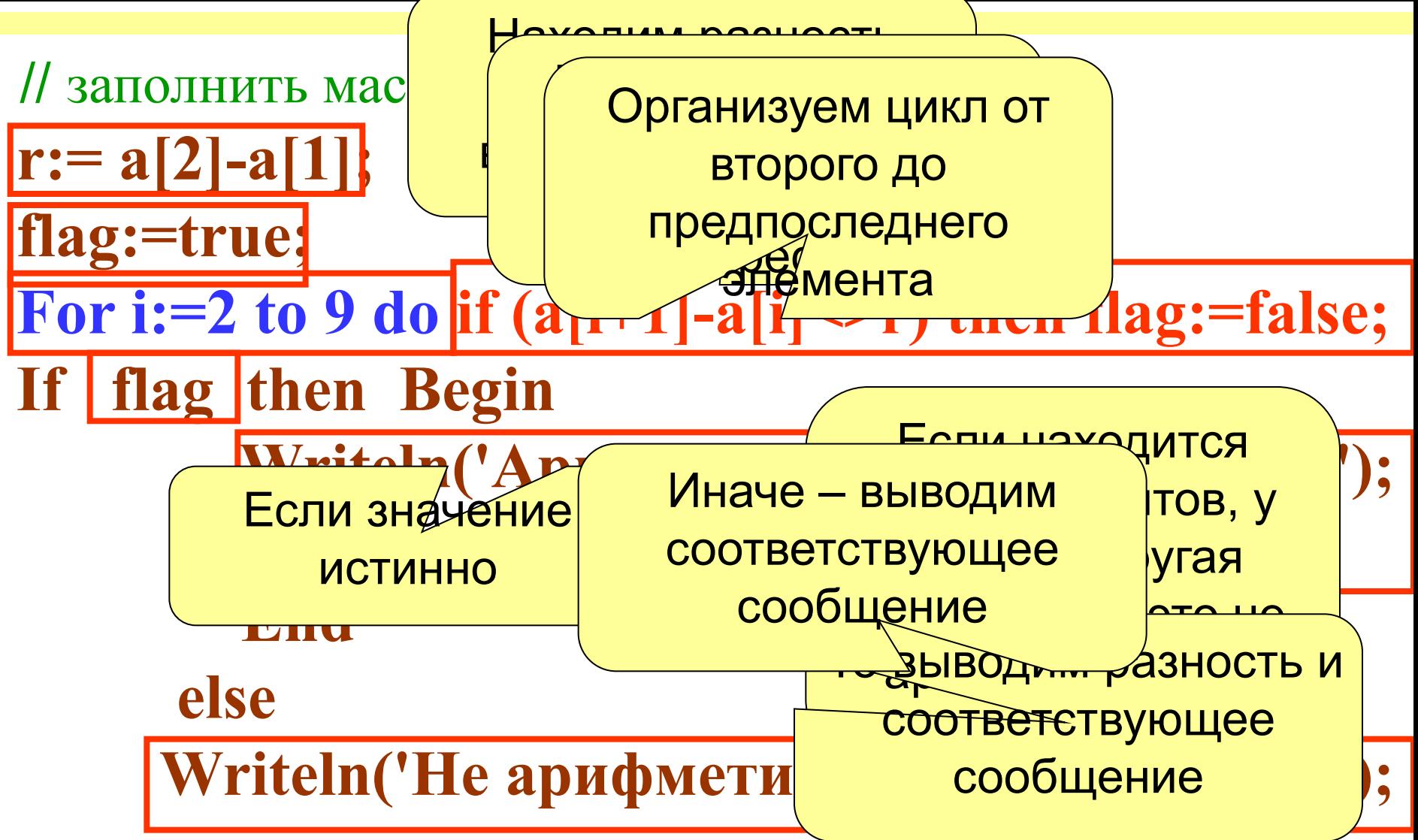

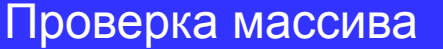

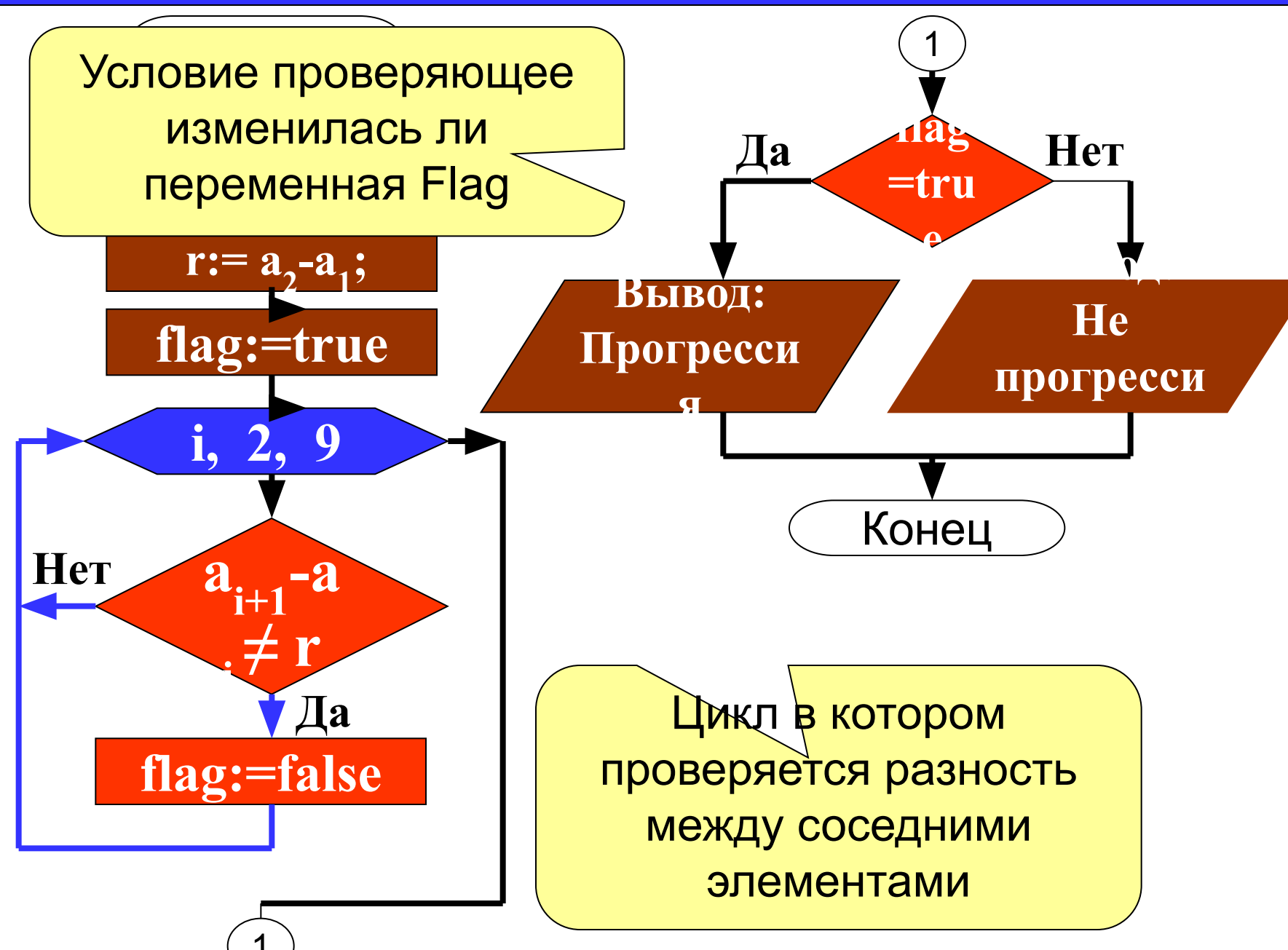

задача 6. Дан массив из 10 случайных чисел из интервала от -10 до 10. Найти номер первого отрицательного элемента (Он обязательно существует)

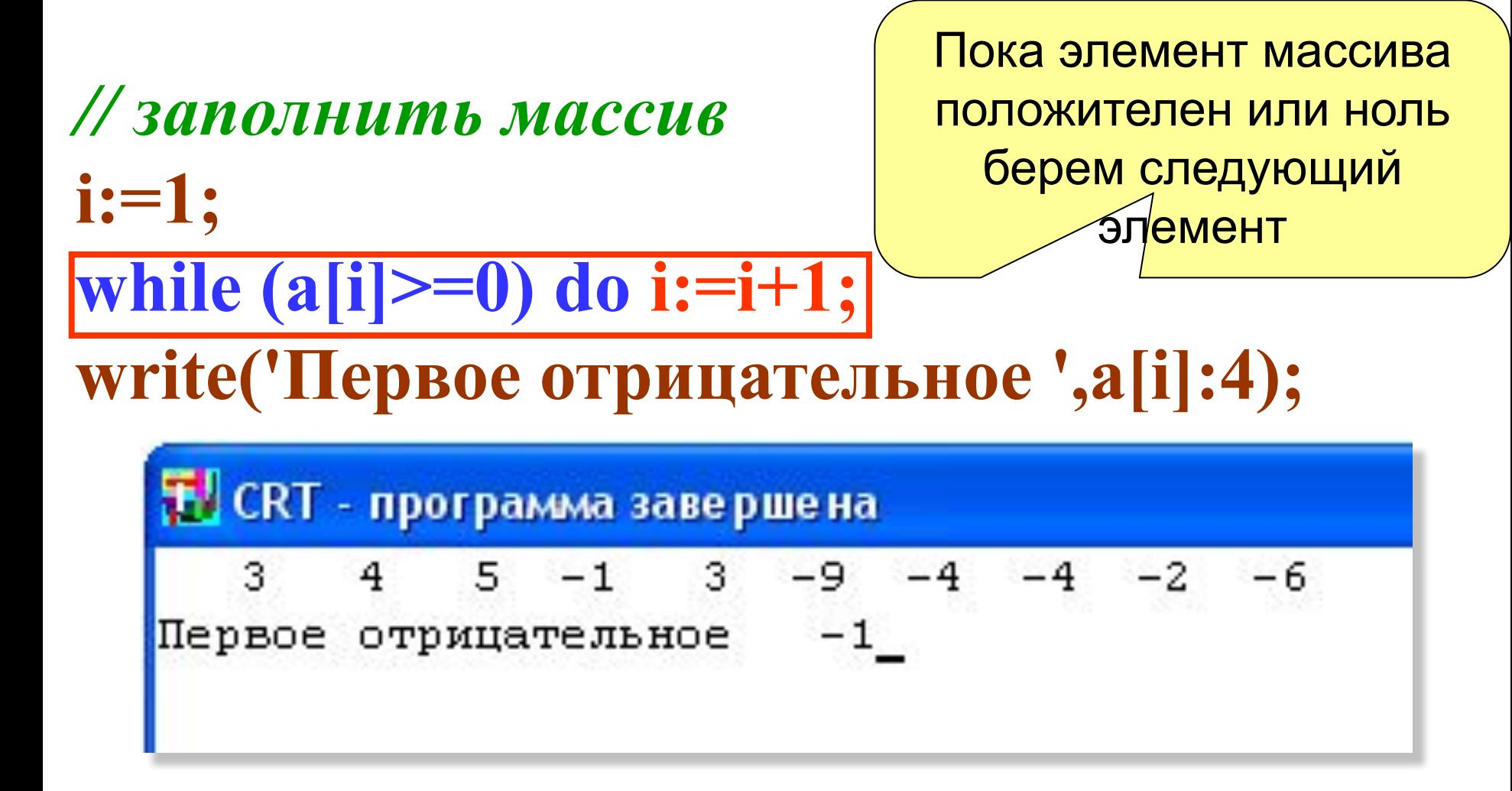

#### Заполнение массива **30**

#### *Задача 7*. **Заполнить массив из 10 элементов случайными**

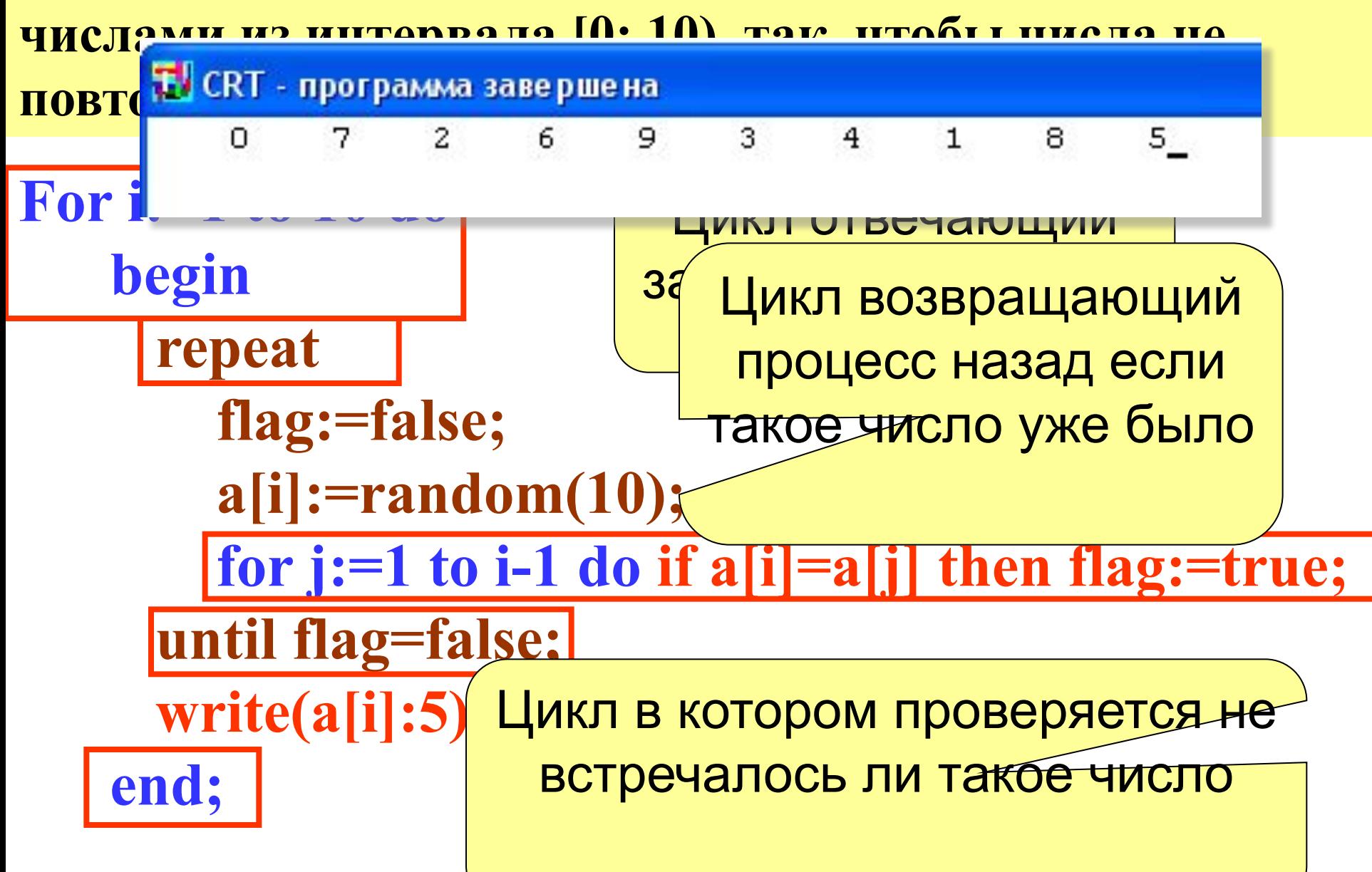

Заполнение массива

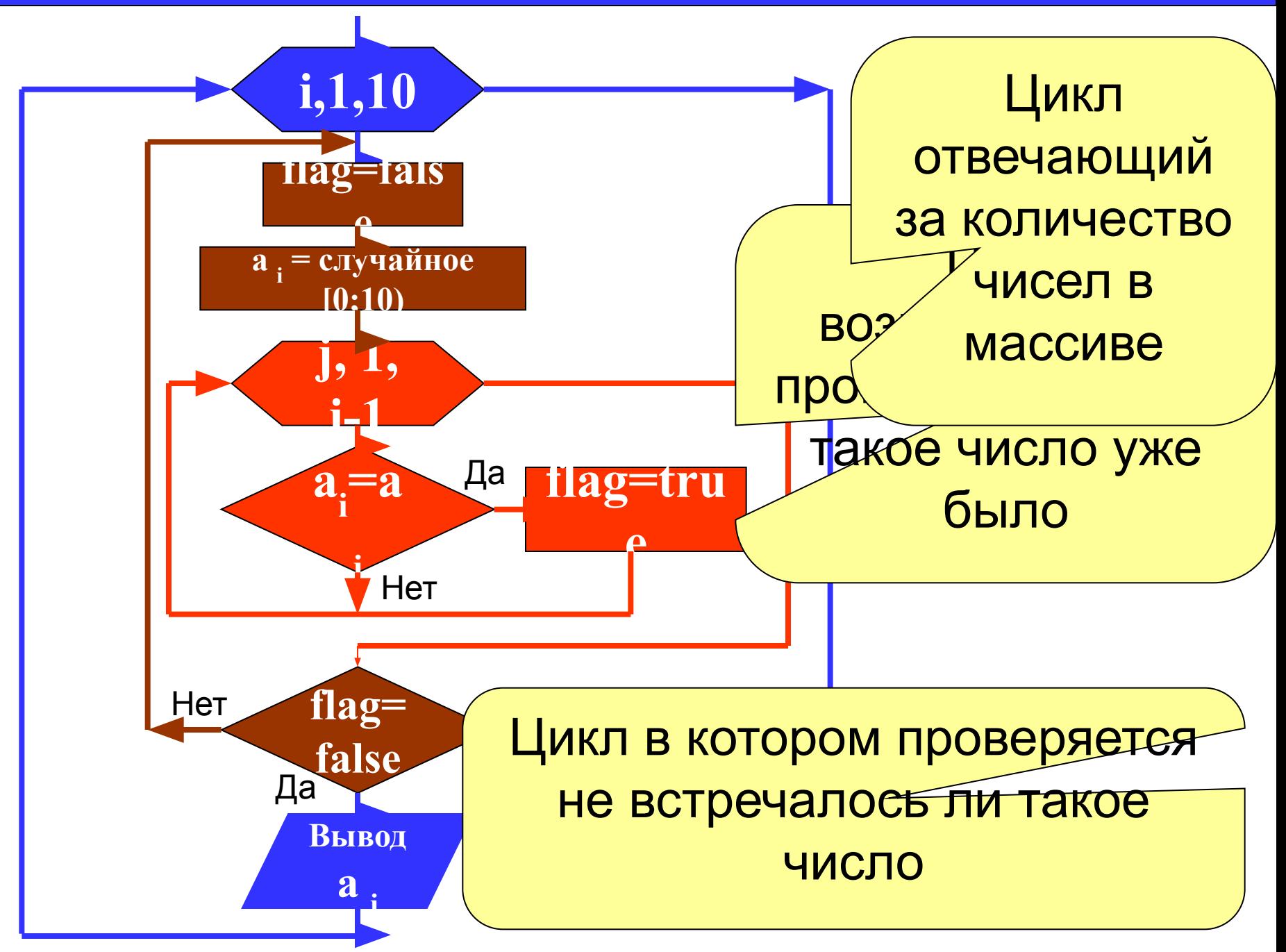